$D - E$ 

N

A U T Ó N O M A

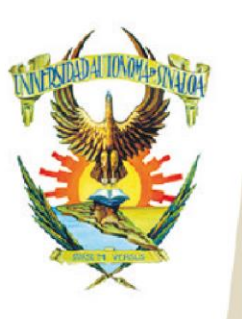

Edificio de la Biblioteca Central Editicio de la Biblioteca Cen<br>Av. Leonismo Int. s/n,<br>Antiguo Aeropuerto, 82140, Mazatlán, Sinaloa Tel: (669) 990 - 09 - 70

# **Windows 10 y Servicios de Internet**

## 1. COMPUTADORAS

- 1.1 Componentes de una computadora
	- 1.1.1 Hardware
	- 1.1.2 Software
		- 1.1.2.1 De aplicación
		- 1.1.2.2 De sistema: Windows como ejemplo de sistema operativo

### 1.2 Operaciones básicas de una computadora con Windows

- 1.2.1 Usuarios, cuentas y contraseñas
- 1.2.2 Encendido y apagado
- 1.2.3 Inicio y fin de sesión
- 2. MANEJO BÁSICO DE INFORMACIÓN CON WINDOWS
	- 2.1 Ambiente de trabajo
		- 2.1.1 Pantalla de inicio
		- 2.1.2 Aplicaciones (apps)
		- 2.1.3 Elementos de interacción
		- 2.1.4 Uso de la interfaz gráfica
	- 2.2 Manejo de información
		- 2.2.1 Archivos
			- 2.2.1.1 Operaciones comunes con archivos: localizar, crear, copiar, borrar, abrir, renombrar, compactar y descompactar
		- 2.2.2 Carpetas

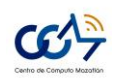

**Av. Universidad y Leonismo Internacional S/N Ciudad Universitaria (Antiguo Aeropuerto) C.P. 82017 Mazatlán Sinaloa, México Tel (669) 9 90 09 70 http://ccm.maz.uasnet.mx/**

 $D$  E

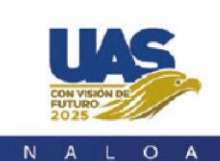

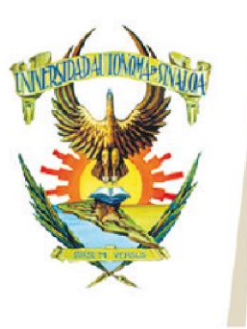

Edificio de la Biblioteca Central Editicio de la Biblioteca Cen<br>Av. Leonismo Int. s/n,<br>Antiguo Aeropuerto, 82140, Mazatlán, Sinaloa Tel: (669) 990 - 09 - 70

2.2.2.1 Carpetas para el usuario: Mis documentos, Mi música, Mis imágenes, Mis archivos recibidos

A U T Ó N O M A

2.2.2.2 Operaciones comunes con carpetas: localizar, crear, copiar, borrar, renombrar y ver contenido

### 2.3 Papelera de reciclaje

- 3. INTERNET
	- 3.1 Las redes de computadoras
		- 3.1.1 Internet como red de redes
			- 3.1.1.1 Proveedores y formas de conexión
		- 3.1.2 Servicios de Internet
	- 3.2 World Wide Web (la Web)
		- 3.2.1 Características y aplicaciones de la Web
		- 3.2.2 Direcciones Web, páginas y sitios Web
		- 3.2.3 Vínculos
	- 3.3 Navegar por la Web
		- 3.3.1 Google Chrome como ejemplo de navegador web
		- 3.3.2 Búsquedas y motores de búsqueda
		- 3.3.3 Descargas
			- 3.3.3.1 Formatos de archivos de descarga

#### 4. CORREO ELECTRÓNICO

- 4.1 Características y aplicaciones del correo electrónico
- 4.2 Elementos básicos
- 4.3 Dirección de correo electrónico

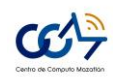

 $D$  E

A U T Ó N O M A

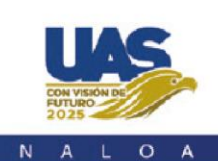

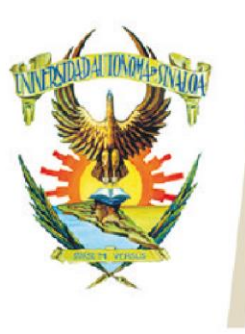

Edificio de la Biblioteca Central Av. Leonismo Int. s/n,<br>Antiguo Aeropuerto, 82140, Mazatlán, Sinaloa Tel: (669) 990 - 09 - 70

- 4.4 Partes que componen un mensaje electrónico
- 4.5 Obtención de cuentas de correo
- 4.6 Manejo de un cliente de correo electrónico
	- 4.6.1 Enviar y recibir
	- 4.6.2 Responder y reenviar
	- 4.6.3 Eliminar correo
	- 4.6.4 Incluir archivos como adjuntos

## 5. MANEJO SEGURO DEL EQUIPO

- 5.1 Infecciones informáticas
	- 5.1.1 Concepto de malware y de virus
	- 5.1.2 Formas de infección
	- 5.1.3 Detección y eliminación de infecciones
	- 5.1.4 Prevención
- 5.2 Elementos básicos de seguridad informática
	- 5.2.1 Concepto de seguridad
	- 5.2.2 Spyware e intrusos
	- 5.2.3 Información basura
	- 5.2.4 Métodos de prevención
	- 5.2.5 Engaño cibernético

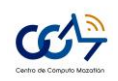